# Technische Universitat Chemnitz Sonderforschungsbereich <sup>393</sup>

Numerische Simulation auf massiv parallelen Rechnern

Dag Lohse

# Ein Standard-File für 3D-Gebietsbeschreibungen - Definition des Fileformats V 2.1 -

Preprint SFB393/98-11

Preprint-Reihe des Chemnitzer SFB 393

SFB393/98-11 April 1998

Author's addresses:

Dag Lohse TU Chemnitz-Zwickau Fakultät für Mathematik D-09107 Chemnitz

mail: dlohse@mathematik.tu-chemnitz.de http://www.tu-chemnitz.de/sfb393/

# Inhaltsverzeichnis

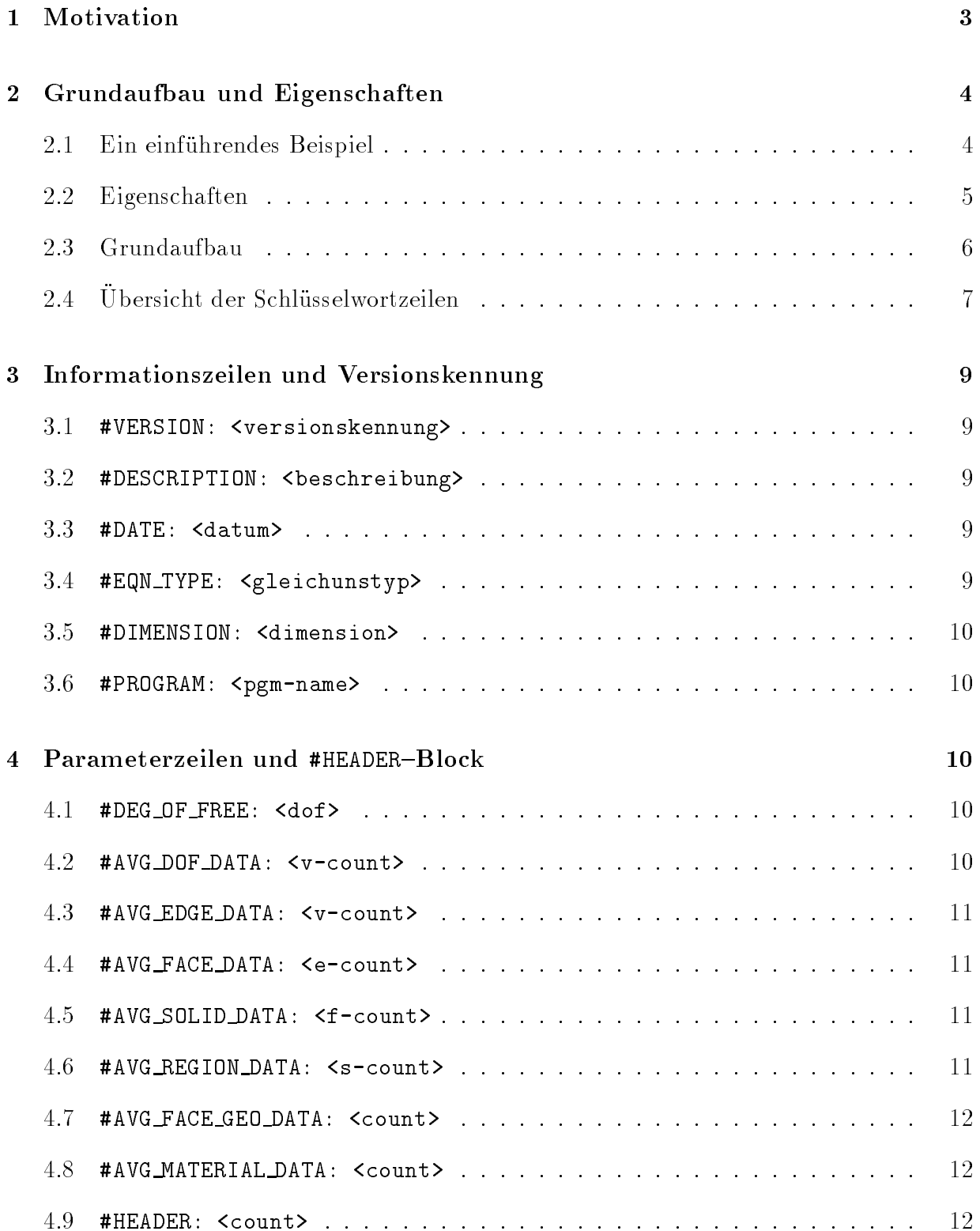

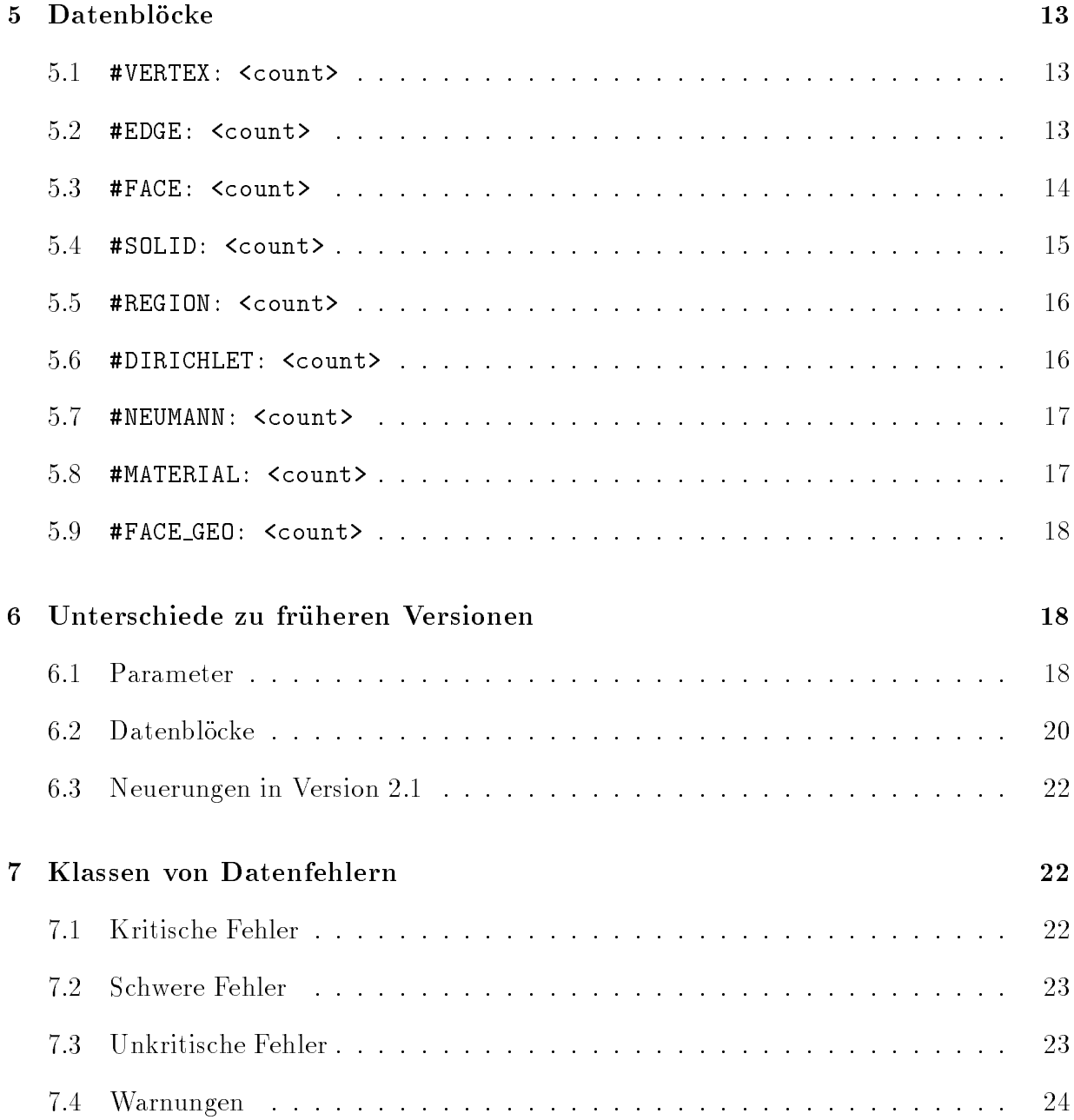

### $\mathbf{1}$ Motivation

Die Standard{File{Struktur wurde entwickelt, um eine einheitliche Datenschnittstelle zwischen verschiedenen Programmen der Forschergruppe bereitzustellen. Ausgehend vom Aufbau des 2D-Standard-Files wurde eine Datenstruktur erarbeitet, die es ermöglicht, flexibel und plattformunabhangig die Topologie und Geometrie von geometrischen Korpern in Randreprasentation<sup>1</sup> abzubilden und weiterhin Materialdaten und Randbedingungen fur die Lösung von Differentialgleichungen auf diesen 3D-Gebieten aufzunehmen.

Die Standard-File-Struktur ist so konzipiert, daß sie jederzeit änder- und erweiterbar ist, so daß sie wechselnden Anforderungen gerecht werden kann. Um die dabei entstehenden Versionen unterscheiden zu können, wird vom Standard-File ein Versionskennung mitgefuhrt, an dem die Einleseroutinen erkennen k onnen, wie die Datenzeilen zu interpretieren sind. Alle vorherigen Versionen behalten also Gultigkeit.

Neben der Definition eines Fileformates, die den Aufbau und die Eigenschaften eines Standard{Files beschreibt, gehoren zum Umfang der Entwicklung einer einheitlichen Beschreibung der Eingabedaten auch eine Datenbasis, die in der Lage ist, den Inhalt eines Standard{Files im Speicher eines Rechners darzustellen sowie die zur Erzeugung und Manipulation dieser Datenbasis notwendigen Funktionen.

Durch den Einsatz unterschiedlicher Rechnerarchitekturen und mehrerer Programmiersprachen muß diese Datenbasis mit möglichst einfachen Mitteln auskommen. Einfache Mittel heit in diesem Fall, da weder strukturierte Datentypen, wie sie in C ublich sind, noch Zei ger, d.h. Speicheradressen, Verwendung nden durften. Da die F77-Programme, fur deren Datenbereitstellung das Standard{File entwurfen wurde, grundsatzlich mit einem linearen Feld arbeiten, das den maximal verfugbaren freien Speicherplatz der Maschinen uberdeckt, mußte bei dem Einsatz in einer F77-Umgebung auf eine dynamische Speicherverwaltung und auf den Einsatz von Funktionen verzichtet werden, die intern dynamischen Speicher anfordern, das umfaßt z.B. die gepufferten IO-Funktionen von C.

Da die Anwenderprogramme oft nur Teile der Datenbasis benotigen und an die Reihenfolge und den Aufbau der einzelnen Datenfelder oft spezielle Anforderungen stellen, wurde eine Schnittstelle geschaffen, die mit Hilfe einer Anforderungssprache flexibel die benötigten Informationen in dem gewunschten Format aus einem Standard{File extrahiert.

Zum Bearbeiten der Eigenschaften von Gebieten und der Visualisierung von Standard-Files stehen selbstandige Programme zur Verfugung. Alle Programme und Funktionen zur Bearbeitung von Standard{Files benutzen dabei zunachst die Datenbasis und die darauf operierenden Funktionen. So sind Änderungen der Definition des Standard-Files schneller

<sup>&</sup>lt;sup>1</sup>Randrepräsentation: Der Körper wird durch eine Hierarchie seiner begrenzenden Flächen, Kanten und Eckpunkte dargestellt. Diese Darstellung der Topologie des Objekts ist relativ unabhangig von dessen tatsachlichen geometrischen Dimensionen.

Dieses Dokument beschreibt die Definition des Fileformates, d.h. den grundlegenden Aufbau, die Eigenschaften und eine Klassizierung der moglichen Fehlerzustande.

Die aktuelle Version ist die Version 2.1, die etwa der Version 2.0 entspricht, jedoch einige Veranderungen der optionalen Parameter enthalt.

## <sup>2</sup> Grundaufbau und Eigenschaften

### 2.1 Ein einfuhrendes Beispiel

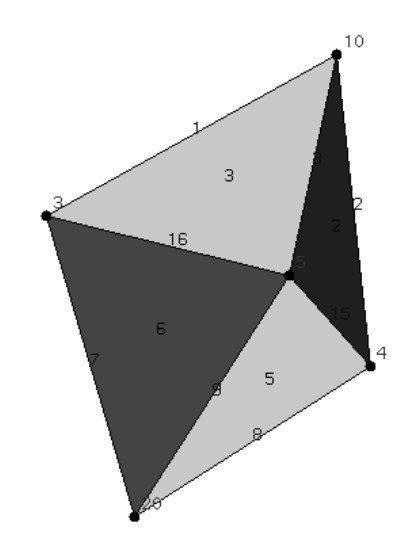

Abbildung 1: Pyramide aus zwei Tetraedern

Das Listing in Abbildung 2 ist eine Reprasentation der Pyramide aus Abbildung 1 in einem Standard-File.

Die beiden Tetraeder (1 - Zeile 27 und 2 - Zeile 52) bestehen aus unterschiedlichen Materialien, deren Parameter in den Zeilen <sup>54</sup> und <sup>55</sup> angegeben sind. Sie besitzen eine gemeinsame Flache, die Flache mit dem Namen 17, deren Topologie (und Lage) in den Zeilen <sup>15</sup> bis <sup>24</sup> beschrieben wird.

An zwei Flächen (1 und 2) befinden sich Neumann-Randbedingungen (beschrieben in den Zeilen 60 bis 63); an einer Fläche (6) sind Dirichlet-Bedingungen vorgegeben (Zeile 57 und Zeile 58). Die Anzahl der Freiheitsgrade betragt eins (Zeile 10: #DEG\_OF\_FREE: 1).

Die Zeile 1 besagt, daß das File in der aktuellen Version (VERSION: 2.1) vorliegt. Die Zeilen <sup>2</sup> bis <sup>9</sup> enthalten zusatzliche Informationen, die beim Einlesen dem Nutzer angezeigt werden. Dabei bilden jedoch die Zeilen <sup>3</sup> und <sup>5</sup> eine Ausnahme, da diese nur Kommentarzeilen (##) sind. Die Zeile <sup>6</sup> bildet zusammen mit der Zeile <sup>7</sup> eine logische Zeile.

|          | $*VERSION: 2.1$                                                         | 33<br>10<br>3<br>1<br>1                                               |
|----------|-------------------------------------------------------------------------|-----------------------------------------------------------------------|
|          | #DESCRIPTION: Doppelpyramide                                            | 2<br>34<br>$\mathbf{1}$<br>10<br>4                                    |
| 3        | ##DATE: Mo., 19. Jan. 1998, 08:32:56                                    | 3<br>$\mathbf{1}$<br>5<br>35<br>10                                    |
|          | #DATE: Mon Jan 19 10:23:46 1998                                         | #VERTEX:<br>$\mathbf{1}$<br>36                                        |
| 5        | ##USER: Dag Lohse                                                       | 10<br>0.00000<br>0.00000<br>37<br>0.700000                            |
|          | 6 #USER: dlohse@galois (HP-UX) (Dag \                                   | ##<br>38                                                              |
|          | $\gamma$ Lohse, , , )                                                   | ## Koerper 2<br>39                                                    |
|          | 8 #EQN_TYPE: unknown                                                    | ##<br>40                                                              |
|          | 9 #PROGRAM: unknown (using bd2) 0.0 pl0                                 | #VERTEX:<br>$\sqrt{1}$<br>-1                                          |
|          | 10 #DEG_OF_FREE:<br>1                                                   | 20<br>0.00000<br>42<br>$0.00000 - 0.700000$                           |
| 11       | #HEADER:<br>8                                                           | #EDGE:<br>3<br>43                                                     |
| 12       | 9<br>2<br>$\mathbf{0}$<br>5<br>$7\phantom{.}$<br>$\mathbf{1}$<br>2<br>2 | $\overline{7}$<br>3<br>44<br>20<br>$\mathbf{1}$                       |
| 13       | ##V<br>$\mathbf{E}$<br>s<br>R.<br>D<br>N<br>F<br>M<br>F G               | 20<br>4<br>$\sqrt{45}$<br>8<br>$\overline{1}$                         |
|          | ## Die Interface-Flaeche                                                | 9<br>5<br>$\mathbf{1}$<br>20<br>$\angle 46$                           |
| 15       | #VERTEX:<br>3                                                           | $47$ #FACE:<br>3                                                      |
| 16       | $3 -0.500000 -0.333333 0.00000$                                         | 48<br>$\overline{4}$<br>3<br>$\overline{\mathcal{L}}$<br>14<br>1<br>8 |
| 17       | $0.500000 - 0.333333 0.00000$<br>$4\phantom{0}$                         | 3<br>5<br>8<br>9<br>15<br>49<br>$\blacksquare$                        |
| 18       | 0.00000<br>0.666667 0.00000<br>5                                        | 3<br>6<br>9<br>$\overline{7}$<br>$\mathbf{1}$<br>16<br>50             |
| 19       | #EDGE:<br>3                                                             | #SOLID:<br>1<br>51                                                    |
| 20       | 3<br>14<br>$\blacksquare$<br>4                                          | 5<br>$\overline{2}$<br>42<br>6<br>52<br>4<br>17<br>4                  |
| 21       | $\overline{4}$<br>15<br>5<br>$\blacksquare$                             | #MATERIAL:<br>$\overline{2}$<br>53                                    |
| 22       | 5<br>16<br>3<br>$\blacksquare$                                          | $\overline{2}$<br>1.00000<br>1.20000<br>$\mathbf{1}$<br>54            |
| 23       | #FACE:<br>$\mathbf{1}$                                                  | 42<br>$\mathbf{1}$<br>2.00000<br>55<br>56                             |
| 24       | 17<br>$\overline{1}$<br>3<br>14<br>15<br>16                             | #DIRICHLET:<br>$\mathbf{1}$<br>6                                      |
| 25<br>26 | ## Koerper 1<br>#SOLID:<br>1                                            | 57<br>58<br>2.10000<br>1                                              |
| 27       | 3<br>17<br>4<br>2<br>1<br>$\mathbf{1}$<br>1                             | #NEUMANN:<br>$\overline{2}$<br>59                                     |
| 28       | #FACE:<br>3                                                             | 60<br>$\mathbf{1}$                                                    |
| 29       | 3<br>$\mathbf{1}$<br>2<br>14<br>1<br>1                                  | 1.10000<br>61<br>$\mathbf{1}$                                         |
| 30       | 3<br>2<br>3<br>15<br>$\overline{2}$<br>$\mathbf{1}$                     | 62<br>$\overline{2}$                                                  |
| 31       | 3<br>3<br>3<br>16<br>$\mathbf{1}$<br>$\mathbf{1}$                       | $\mathbf{1}$<br>1.10000<br>63                                         |
| 32       | #EDGE:<br>3                                                             | #END_OF_DATA:<br>64                                                   |
|          |                                                                         |                                                                       |

Abbildung 2: Einfuhrendes Beispiel ( doppel.std)

Die Zeile 11 (#HEADER: <count>) trennt den Informationsteil vom Datenteil des Standard-Files und leitet den #HEADER:-Block ein, der die maximale Gesamtanzahl von Daten in den einzelnen Blöcken des entsprechenden Datenbereiches angibt. Die 5 an erster Stelle sagt beispielsweise aus, da maximal funf Eckpunkte in diesem File beschrieben werden.

Die Zeilen  $26 - 37$  bzw. die Zeilen  $41 - 52$  beschreiben die Geometrie und Topologie der beiden Teilkorper. Die Datenblocke konnen sich innerhalb des Datenteils wiederholen, ihre Reihenfolge ist ohne Bedeutung. Das Standard{File endet mit der Zeile #END\_OF\_DATA:  $(64).$ 

### 2.2 Eigenschaften

Um seine Aufgabe als programmubergreifendes Speicherformat erfullen zu konnen, mu das Standard{File folgende Eigenschaften haben:

- $\lambda$  menschendischen der Menschen der Statten und Statten und Statten und Statten und Statten und Statten und Statten und Statten und Statten und Statten und Statten und Statten und Statten und Statten und Statten und Sta
- verstandliche Struktur
- **.** leichte Auffindbarkeit von Datenfehlern
- modizierbar
- erweiterbar
- systemubergreifend portierbarg
- von der Programmiersprache unabhangig

Da das Standard{File nicht fur die Speicherung von Feinnetzen eingesetzt werden soll, treten Speicherbedarf und Einlesegeschwindigkeit hinter die oben genannten Eigenschaften zurück

#### 2.3 Grundaufbau

Um die im Abschnitt 2.2 genannten Eigenschaften zu erfullen, ist das Standard{File ein zeilenorientiertes (7-bit) ASCII-File, das aus einer Abfolge von Datenblöcken besteht, die durch selbsterklarende Schlusselworte eingeleitet werden.

Zeilenorientiert ist dabei in dem Sinne zu verstehen, daß jeder Eintrag genau eine logische Zeile umfaßt, die jedoch aus mehreren physischen Zeile bestehen kann. Zwei physische Zeilen werden durch das betriebssystemubliche Zeilenendezeichen getrennt. Werden mehrere physische Zeichen zu einer logischen Zeile zusammengefat, so wird dieses Zeilenendezeichen durch ein \ (backslash) maskiert. Die Zeilen <sup>6</sup> und <sup>7</sup> in der Abbildung 2 bilden eine solche logische Zeile.

Im Standard{File werden grundsatzlich drei Arten von Zeilen unterschieden, wobei fuhren de Leerzeichen und Tabulatoren ignoriert werden:

- Datenzeilen
- Kommentarzeile (beginnen mit ##)
- Schlusselwortzeilen (beginnen mit #)

Zwischen diesen Zeilen können beliebig viele Leerzeilen (nur aus Leerzeichen, Tabulatoren und Zeilenendezeichen bestehend) vorkommen. Datenzeilen beginnen mit einer Ziffer, einem Dezimalpunkt oder einem Vorzeichen. Datenzeilen gleicher Struktur werden zu Datenblöcken zusammengefaßt.

Das Standard-File selbst hat folgenden Aufbau:

- Versionskennung: #VERSION: <version\_key>
- Informationsteil
- Headerblock: #HEADER: <count>
- Datenteil
- Fileendemarkierung: #END\_OF\_DATA:

Der Informationsteil enthalt Daten, die den Inhalt des Standard{Files und Besonderheiten der repräsentierten Objekte beschreiben. Innerhalb des Informationsteiles können nur formationsteiles werden wiederum zwei Arten unterschieden:

- Informationszeilen
- Parameterzeilen

Die Informationszeilen enthalten Informationen, die dem Nutzer helfen, das Ob jekt zu identizieren. Fur den Datenteil sind die Informationszeilen bedeutungslos.

Die Parameterzeilen enthalten Informationen uber die zu erwartende Datenmenge und die Struktur der Datenblöcke im Datenteil. Mit Hilfe dieser Parameter ist das Einleseprogramm in der Lage, den Speicherbedarf fur die reprasentierten Ob jekte besser zu schatzen.

Der Datenteil besteht aus Datenblocken. Ein Datenblock setzt sich aus einer Schlusselwort zeile (Block-Kopfzeile) und mehreren Datensatzen zusammen.

Ein Datensatz ist entweder eine einzelne Datenzeile oder ein Unterblock, der seinerseits aus einer beschreibenden Kopfzeile und einer oder mehrerer Datenzeilen besteht. Informationszeilen und Parameterzeilen können im Datenteil nicht vorkommen.

Die Beziehungen zwischen den Datenblocken wird uber Namen hergestellt, die aus dem Bereich der positiven ganzen Zahlen frei gewahlt werden konnen und durch eine INTEGER-Zahl darstellbar sein mussen. Eine Erweiterung des Namensraumes auf Zeichenketten ist zwar moglich, jedoch zur Zeit nicht vorgesehen.

Die durch das mehrfache Auftreten von Zahlern erzeugte Redundanz dient einerseits der Fehlererkennung, wird jedoch andererseits von Umgebungen benotigt, die keine dynamische Speicherverwaltung zulassen.

## 2.4 Übersicht der Schlüsselwortzeilen

Trennende Schlüsselwortzeilen

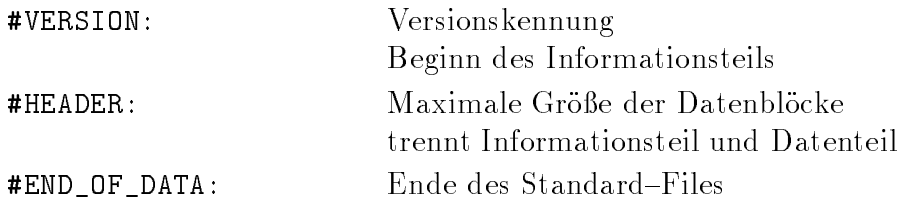

## Infomationszeilen

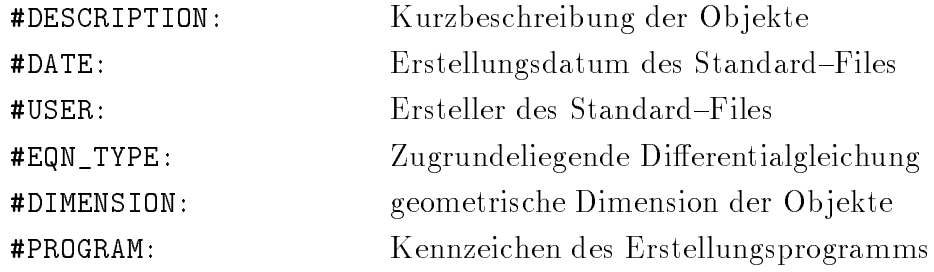

## Parameterzeilen

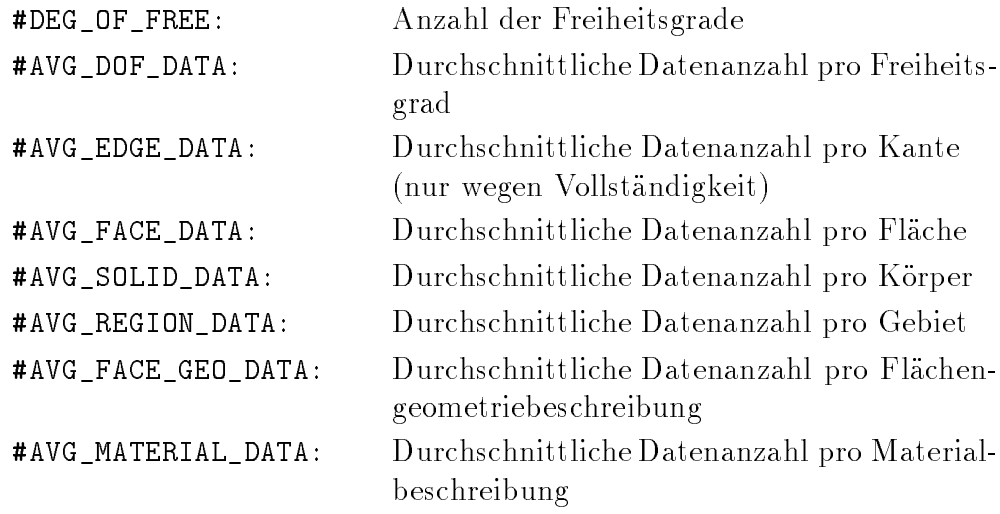

## Block-Kopfzeilen

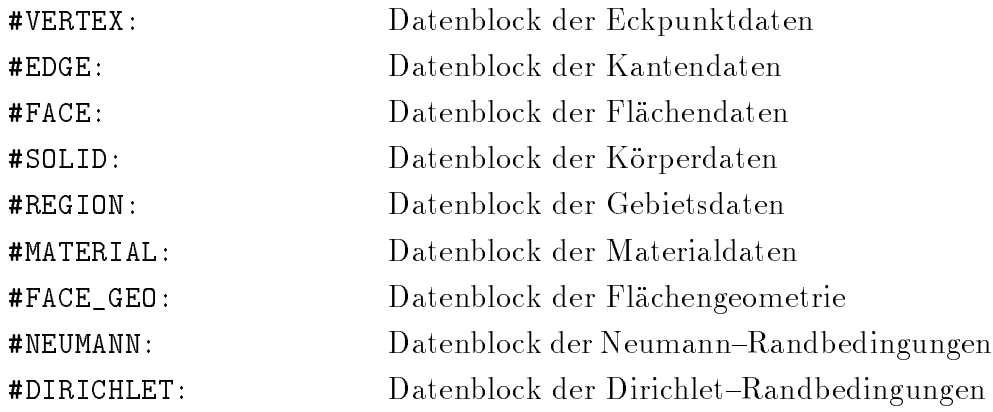

### 3 Informationszeilen und Versionskennung

#### $3.1$ 3.1 #VERSION: <versionskennung>

Die #VERSION:-Zeile leitet jedes Standard-File ein. Durch sie wird festgelegt, welche Schlusselwortzeilen im File auftreten d urfen und wie die Datenzeilen zu interpretieren sind.

<versionskennung> ist eine Zeichenkette, die als Versionskennung eindeutig festlegt, welche Version des Standard{Files vorliegt. Zur Zeit sind folgende Versionskennungen erlaubt:

- $0.1.0$
- 
- $2.1$

Die Unterschiede der einzelnen Versionen werden im Abschnitt 6 naher erlautert.

#### $3.2$ 3.2 #DESCRIPTION: <beschreibung>

Die Zeichenkette <br >>beschreibung> dient der Aufnahme einer kurzen aber informativen Beschreibung der Objekte, die durch das Standard-File repräsentiert werden. Sie sollte keine Angaben enthalten, die in anderen Informationszeilen abgelegt sind (Nutzername oder Programm).

#### #DATE: <datum>  $3.3$

Die Zeichenkette <datum> ist fur die Aufnahme des Erstellungsdatums vorgesehen. Da kei nerlei Datumsformat festgelegt ist, sollten Katalogisierungstools, die auf diese Information zuruckgreifen, in der Lage sein, <datum> exibel auszuwerten.

#### $3.4$ #EQN\_TYPE: <gleichunstyp>

Die Zeichenkette <gleichunstyp> dient zur Beschreibung der Dierentialgleichung, fur die die Randbedingungen und Materialdaten des Files vorgesehen sind. Diese Zeile wird zur Zeit noch nicht automatisch ausgewertet, sie dient lediglich der Information des Nutzers. Der Inhalt von <gleichunstyp> ist noch nicht standardisiert.

#### #DIMENSION: <dimension>  $3.5$

Die Zeichenkette <dimension> wird zur Zeit nicht ausgewertet, sie ist dazu vorgesehen, die Speicherung von 2D-Ob jekten in Standard{Files zu ermoglichen.

### 3.6 #PROGRAM: <pgm-name>

Die Zeichenkette <pgm-name> sollte neben dem Namen des Programmes, mit dem das Standard{File erzeugt wurde, auch Informationen uber die Programmversion und das Betriebssystem enthalten, um die Fehlersuche zu erleichtern.

## 4 Parameterzeilen und #HEADER-Block

#### $4.1$ 4.1 #DEG OF FREE: <dof>

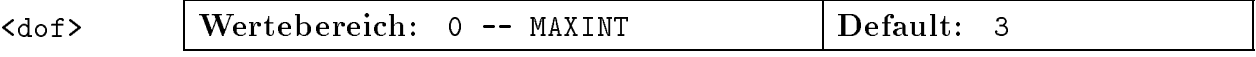

 $\mathbf{M} = \mathbf{M}$ gen einer Flache vorgesehen sind. Mit diesem Wert wird gleichzeitig festgelegt, wieviele Datensatze in einem Unterblock der Randbedingungen vorhanden sind. Ein solcher Unterblock muß genau <dof> Datenzeilen besitzen. Werden nur einzelne Freiheitsgrade an dieser Flache benotigt, so sind die restlichen Freiheitsgrade trotzdem als Datenzeile anzugeben. Diese sind dann als ungenutzt zu markieren. Siehe dazu auch Abschnitt 5.7.

#### $4.2$ #AVG DOF DATA: <v-count> 4.2 #AVG DOF DATA: <v-count>

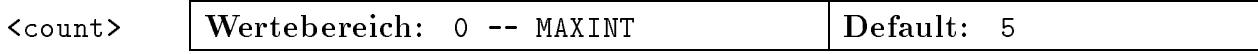

Der INTEGER-Wert <v-count> gibt die durchschnittliche Anzahl der REAL-Einträge einer Datenzeile eines Datenblockes der Randbedingungen an. Siehe dazu auch Abschnitt  $5.7.$ 

#### $4.3$ #AVG EDGE DATA: <v-count>  $\mathcal{A} = \mathcal{A} \cup \mathcal{A}$  . Available definition of the set of the set of the set of the set of the set of the set of the set of the set of the set of the set of the set of the set of the set of the set of the set of the se

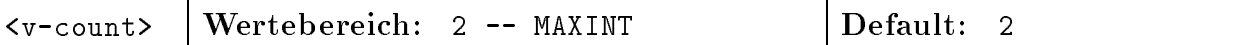

#AVG\_EDGE\_DATA: wird zur Zeit nicht ausgewertet. In spateren Versionen des Standard{ Files, die neben den beiden Begrenzungspunkten einer Kante noch die Angabe weiterer Punkte erlauben (Mittelpunkte, Unterteilungspunkte etc.) nimmt <v-count> (INTEGER) die durchschnittliche Anzahl der Punktnamen einer Kante auf.

#### $4.4$ #AVG FACE DATA: <e-count> 4.4 #AVG FACE DATA: <e-count>

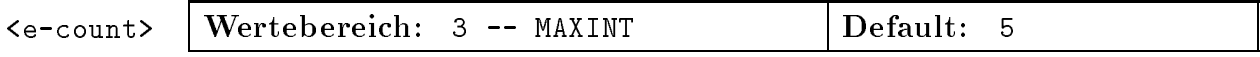

Der INTEGER-Wert <e-count> gibt an, wieviele Kanten durchschnittlich zu einer Fläche gehören. Werden komplexe Geometrien in einem Standard-File gespeichert, so muß dieser Wert erhöht werden, werden jedoch viele einfache Flächen gespeichert, wie sie z.B. bei Netzen auftreten, so kann der Wert <e-count> entsprechend verringert werden, um den Speicherbedarf der Einleseroutinen zu verringern.

#### 4.5 4.5 #AVG SOLID DATA: <f-count>

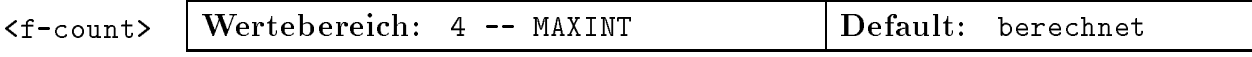

<f-count>, ein INTEGER{WERT, gibt an, wieviele Flachen durchschnittlich zur Denition eines Körpers benutzt werden. Mit einer günstigen (realistischen) Wahl dieses Parameters läßt sich der Speicherbedarf der Einleseroutinen ebenso verringern wie in Abschnitt 4.4 beschrieben. Bei Quadernetzen ist dieser Wert beispielsweise auf 6 zu setzten.

#### 4.6 #AVG REGION DATA: <s-count>  $\mathcal{A}=\mathcal{A}$  . Average  $\mathcal{A}=\mathcal{A}$  and  $\mathcal{A}=\mathcal{A}$  and  $\mathcal{A}=\mathcal{A}$  . And the set of  $\mathcal{A}$

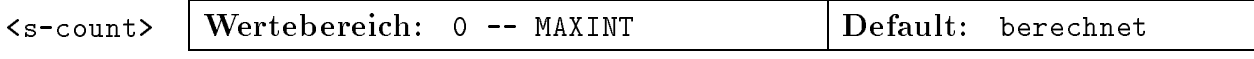

Der INTEGER-Wert <s-count> gibt an, wieviele Körper durchschnittlich zu einem Gebiet zusammengefat werden. Zur Wahl dieses Parameters gelten die Ausfuhrungen aus Abschnitt 4.4 analog.

#### $4.7$ #AVG FACE GEO DATA: < count>  $4.7$   $4.7$   $4.7$   $4.7$   $4.7$   $4.7$   $4.7$   $4.7$   $4.7$   $4.7$   $4.7$   $4.7$   $4.7$   $4.7$   $4.7$   $4.7$   $4.7$   $4.7$   $4.7$   $4.7$   $4.7$   $4.7$   $4.7$   $4.7$   $4.7$   $4.7$   $4.7$   $4.7$   $4.7$   $4.7$   $4.7$   $4.7$   $4.7$   $4.7$   $4.7$   $4.7$   $4.7$

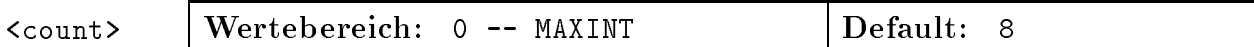

<count>, ein INTEGER{Wert, gibt an, wieviele REAL{Werte durchschnittlich benotigt werden, um eine Flachengeometrie zu beschreiben. Ein vom Defaultwert abweichender Wert ist nur sinnvoll, wenn neue Typen der Flachengeometrie eingesetzt werden.

### 4.8 #AVG MATERIAL DATA: <count>

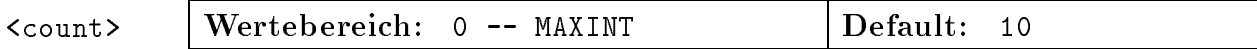

Der INTEGER{Wert <count> gibt an, wieviele REAL{Daten durchschnittlich fur die Be schreibung eines Material{Datensatzes benotigt werden.

#### 4.9 #HEADER: <count>

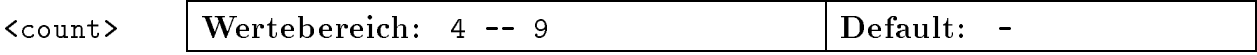

Die #HEADER:-Zeile trennt den Informationsteil des Standard-Files von dessen Datenteil. Nach der #HEADER:-Zeile darf keine Informations- oder Parameterzeile auftreten.

Die #HEADER:{Zeile ist die Block-Kopfzeile des HEADER{Blocks, der die Information uber die Größe der Datenblöcke enthält. Der HEADER-Block besteht nur aus einer Zeile, die folgenden Aufbau hat:

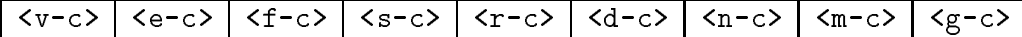

Die INTEGER{Zahl <count> in der Block-Kopfzeile gibt an, wieviele dieser Werte gultig sind. Die INTEGER-Werte des #HEADER:-Blocks haben folgende Bedeutung:

- <v-c> Maximale Anzahl von Eckpunkten
- Maximale Anzahl von Kanten  $\langle e-c \rangle$
- Maximale Anzahl von Flächen  $\langle f - c \rangle$
- <s-c> Maximale Anzahl von Korpern
- <r-c> Maximale Anzahl von Gebieten
- Maximale Anzahl von Dirichlet-Randbedingungen  $d-c$
- $\langle n-c \rangle$  Maximale Anzahl von Neumann-Randbedingungen
- <m-c> Maximale Anzahl von Materialdaten
- <g-c> Maximale Anzahl von Flachengeometrie{Beschreibungen

Da zur Beschreibung eines Ob jektes grundsatzlich Eckpunkte, Kanten, Flachen und Korper benötigt werden, sind die ersten vier Einträge im #HEADER:-Block notwendig, die anderen Werte mussen nur angegeben werden, wenn entsprechende Datenblocke vorhanden sind.

Die Werte des #HEADER:-Blocks geben nur an, wieviele Datensätze in den Datenblöcken maximal vorkommen durfen, die exakte Anzahl kann daraus nicht abgeleitet werden.

#### $\overline{5}$ Datenblöcke

#### $5.1$  $\texttt{\#VERTER}:$  < count>

Der #VERTEX:-Block beschreibt die geometrische Lage der (Eck-)Punkte der Objekte. Die INTEGER{Zahl <count> gibt an, wieviele der folgenden Datenzeilen gultig sind. Eine Datenzeile hat folgende Gestalt:

<v-name> <x-koord> <y-koord> <z-koord>

Die Werte haben folgende Bedeutung:

<v-name> INTEGER Name des Punktes <y-koord> **REAL** Koordinaten des Punktes  $\langle z-k$ oord $\rangle$ 

Obwohl das Standard{File problemlos mehrere Punkte mit gleichen Koordinaten speichern kann, sollte man beachten, daß zur Zeit nur mit der Genauigkeit REAL<sup>\*4</sup> gearbeitet wird.

### $5.2$

Der #EDGE:-Block beschreibt die Topologie der Kanten, indem jede Kante durch Namen ihrer Eckpunkte deniert wird. Die tatsachliche geometrische Gestalt der Kante ergibt sich implizit aus den Geometrie-Daten der Flächen, die diese Kante bilden. Gehört eine Kante zu mehr als zwei Flächen, so müssen die Geometrie-Daten der beteiligten Flächen entweder die Bildung einer Kante zwischen den beiden Punkten zulassen, oder es muß eine zweite Kante, die die gleichen Endpunkte besitzt, definiert werden. Die INTEGER-Zahl <count>  $\alpha$  and with an experimental distribution im  $\alpha$  and  $\alpha$  and  $\alpha$  sind.

Eine Datenzeile hat folgende Gestalt:

 $\langle e$ -name>  $\langle$  <e-typ>  $\langle$  <s-punkt>  $\langle$  <e-punkt>

Die Werte haben folgende Bedeutung:

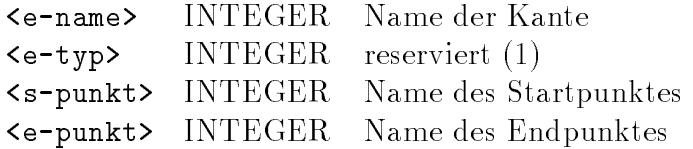

Der Wert von <e-typ> ist fur die aktuelle Version des Standard{Files ohne Bedeutung, sollte jedoch stets mit 1 angegeben werden. Er kann spater dazu dienen, Kanten zu markieren, die spezielle Eigenschaften haben. Eine solche Eigenschaft konnte beispielsweise das Mitfuhren einer Punktliste zur Unterteilung der Kante sein. Die Namen dieser Punkte könnten dann nach den Endpunkten der Kante angegeben werden. In der aktuellen Version des Standard-Files werden jedoch solche Punkte ignoriert, falsche Werte bei <e-typ> lösen eine Fehlermeldung aus.

Es ist vorgesehen, daß der #EDGE:-Block durch den Inhalt der #AVG\_EDGE\_DATA:-Zeile beeinflußt wird.

### 5.3 #FACE: <count>

Der #FACE:-Block beschreibt die Topologie einer Fläche und enthält Verweise auf die geometrischen Eigenschaften dieser Flachen. Eine Flache wird durch die Angabe der Namen aller Kanten definiert, die zu ihr gehören. Die Reihenfolge der Kanten ist dabei ohne Bedeutung, entartete (selbstuberlappende) Fl achen sind im Standard{File unzulassig. Der INTEGER{Wert <count> gibt an, wieviele gultige Datens atze im #FACE:{Block enthalten sind.

Eine Datenzeile hat folgende Gestalt:

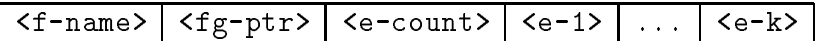

Die Werte haben folgende Bedeutung:

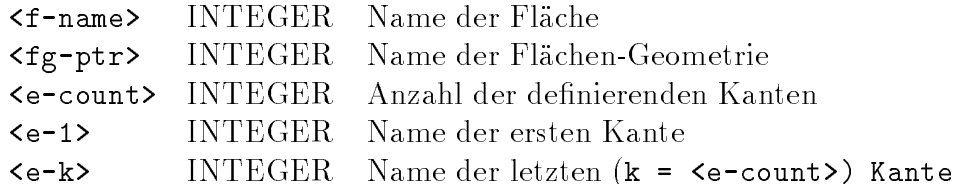

Der Wert <fg-ptr> ist ein Name einer Flächengeometrie-Beschreibung, die im #FACE\_GEO-Block abgelegt ist. Dabei hat der Wert 1 eine Sonderbedeutung, da dieser das Kennzeichen dafur ist, da die betreende Flache keine besonderen geometrischen Eigenschaften besitzt, d.h. voll in einer Ebene liegt. Ist im Standard-File kein #FACE\_GEO-Block vorgesehen

 $\mathbf{H}$ derprogramm interpretiert werden.

<e-count> gibt an, wieviele Kantennamen zur Denition der Flache folgen. Die Kanten <e-1> ... <e-k> mussen ein geschlossenes, zusammenhangendes, doppelpunkfreies Polygon bilden. Dabei ist zu beachten, daß Punkte, die zwar gleiche Koordinaten besitzen, jedoch unterschiedliche Namen tragen, als verschieden angesehen werden.

Der #FACE:-Block wird einerseits von der #AVG\_FACE\_DATA:-Zeile und andererseits vom Vorhandensein eines #FACE\_GEO:-Blockes beeinflußt.

#### $5.4$ #SOLID: <count>

Der #SOLID:-Block beschreibt die Topologie der Körper und enthält Verweise auf die Materialdaten. Ein Körper wird durch die Angabe der Namen aller Flächen definiert, die ihn begrenzen. Die Reihenfolge der Flachen ist dabei ohne Bedeutung, sie mussen lediglich ein (einfach zusammenhängendes) Polyeder bilden. Der INTEGER-Wert <count> gibt an, with  $\alpha$  -form  $\alpha$  is at  $\alpha$  in the sun field in  $\alpha$  is solid enthalten sind.

Eine Datenzeile hat folgende Gestalt:

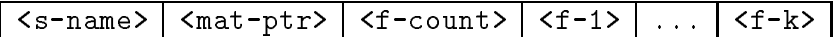

Die Werte haben folgende Bedeutung:

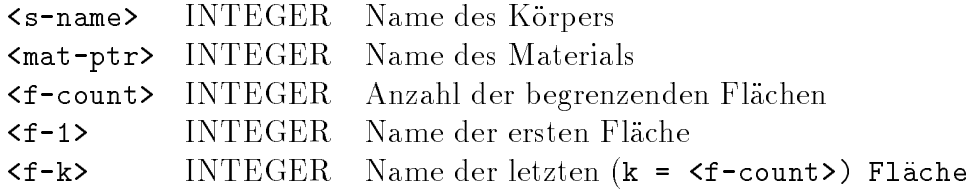

Der Wert <mat-ptr> ist der Name eines Materialdatensatzes, der im #MATERIAL:-Block abgelegt ist. Eine 0 markiert Körper, für die keine Materialdaten gegeben sind. Fehlt der #MATERIAL:-Block im Standard-File vollständig (also auch im HEADER:-Block), so ist der Nutzer selbst fur die Interpretation dieses Wertes verantwortlich.

Der Wert <f-count> gibt an, wieviele Flächen den Körper begrenzen, <f-1> bis <f-k> sind die Namen dieser Flächen. Dabei ist zu beachten, daß zwei Kanten nur dann als gleich betrachtet werden, wenn sie den gleichen Namen tragen, die Ubereinstimmung der Topologie reicht dazu nicht aus.

Der #SOLID:-Block wird einerseits von der #AVG\_SOLID\_DATA:-Zeile und andererseits vom Vorhandensein eines #MATERIAL:-Blockes beeinflußt.

#### $5.5$ #REGION: <count>

Der #REGION:-Block faßt mehrere Körper zu einem Gebiet zusammen. Dieses Gebiet kann dann von Nutzer mit bestimmten Eigenschaften versehen werden.

 $\mathcal{W}$ ieviele gultige gehaal gebruikt an, wie viel gebruikt an, wie viel gebruikt is die Regionse in  $\mathcal{W}$ enthalten sind.

Eine Datenzeile hat folgende Gestalt:

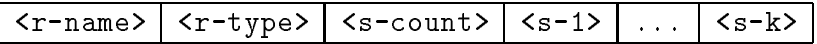

Die Werte haben folgende Bedeutung:

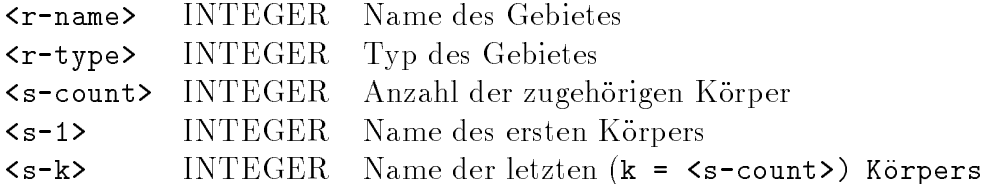

Der #REGION:-Block hat zur Zeit kein spezielles Einsatzgebiet, es steht jedoch dem Nutzer frei, spezielle Zusammenfassungen von Körpern zu definieren.

Der #REGION:-Block wird durch die #AVG\_REGION\_DATA:-Zeile beeinflußt.

#### $5.6$ #DIRICHLET: <count>

Der #DIRICHLET:-Block beschreibt Dirichlet-Randbedingungen einzelner Flächen. Dabei besitzen alle Flachen, die uberhaupt Randbedingungen tragen, die gleiche Anzahl von Freiheitsgraden. Diese Anzahl wird durch die Parameterzeile #DEG\_OF\_FREE: festgelegt, fehlt diese, so wird der Defaultwert 5 benutzt. Der INTEGER-Wert <count> gibt die Anzahl von Flächen an, für die gültige Randbedingungs-Datensätze folgen.

Die Datensätze des #DIRICHLET:-Blocks sind Unterblöcke, die von einer Kopfzeile eingeleitet werden und jeweils soviele Datenzeilen besitzen, wie Freiheitsgrade vorliegen. Die Kopfzeile enthält nur einen INTEGER-Wert, den Namen der Fläche. Eine Datenzeile des Unterblocks hat folgenden Aufbau:

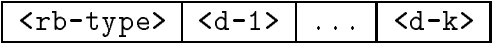

Die Werte haben folgende Bedeutung:

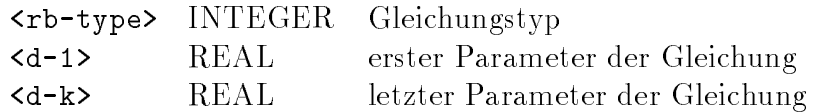

Jeder Freiheitsgrad kann als eine Gleichung angegeben werden, die durch eine Typangabe in <rb-type> verschlusselt wird. Die Werte von <rb-type> verschlusseln folgende Gleichungen:

- rbtype=0 Dieser Freiheitsgrad stellt (fur diese Flache) eine oene Randbedingung dar, es werden keine rbdata benotigt.
- rbtype=1 Dieser Freiheitsgrad ist fur die gesamte Flache konstant, der Parameter rbdata[1] enthalt den Wert dieser Konstanten.
- rbtype=2 Der Freiheitsgrad wird durch eine lineare Gleichung im globalen Koordinatensystem beschrieben. Der Wert  $f(x, y, z)$  dieses Freiheitsgrades ergibt sich aus:  $f(x, y, z) =$ rbdata[1]  $*x +$ rbdata[2]  $*y +$ rbdata[3]  $*$  $z +$ rbdata[4].

Der #DIRICHLET:{Block wird durch die Parameterzeile #DEG\_OF\_FREE: und die Parameterzeile #AVG\_DOF\_DATA: beeinflußt.

Der #NEUMANN:-Block beschreibt die Neumann-Randbedingungen einzelner Flächen. Er hat den gleichen Aufbau wie der #DIRICHLET:-Block.

Der #NEUMANN:-Block wird durch die Parameterzeile #DEG\_OF\_FREE: und die Parameterzeile #AVG\_DOF\_DATA: beeinflußt.

#### 5.8 #MATERIAL: <count>

Der #MATERIAL:-Block beschreibt Materialeigenschaften, auf die im #SOLID:-Block bezug genommen wird. <count> (INTEGER) gibt an, wieviele Material-Datensätze folgen.

Ein solcher Datensatz hat folgenden Aufbau:

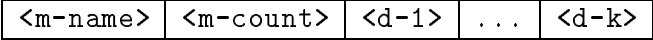

Die Werte haben folgende Bedeutung:

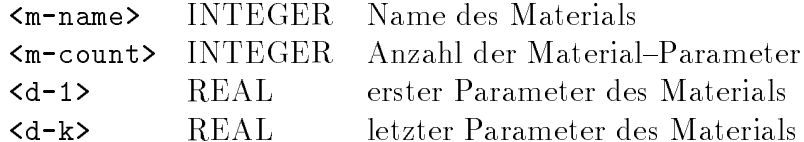

Der #MATERIAL:-Block wird durch die Parameterzeile #AVG\_MATERIAL\_DATA: beeinflußt.

#### $5.9$ #FACE GEO: <count> 5.9 #FACE GEO: #FACE GEO: #FACE GEO: #FACE GEO: #FACE GEO: #FACE GEO: #FACE GEO: #FACE GEO: #FACE GEO: #FACE G

Der #FACE\_GEO:-Block beschreibt die geometrische Gestalt von Flächen. Auf die Daten dieses Blockes wird im #FACE:-Block bezug genommen. <count> gibt an, wieviele Flächengeometrien in den folgenden Datenzeilen beschrieben werden.

Eine solche Datenzeile hat folgenden Aufbau:

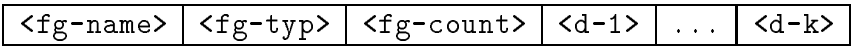

Die Werte haben folgende Bedeutung:

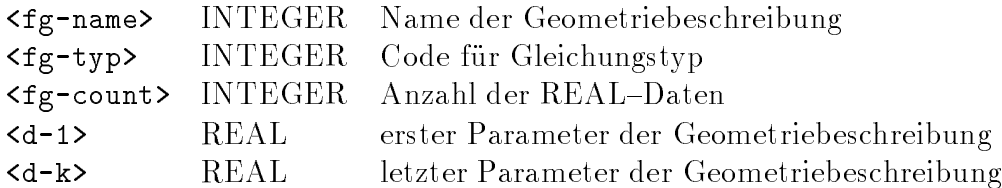

Dabei ist besonders darauf zu achten, da der Name 1 nicht als Name fur eine Geometriebeschreibung zur Verfügung steht, da ihm eine Sonderbedeutung im Sonderbedeutung im Sonderbedeutung im Sonderbedeutung im Sonderbedeutung im Sonderbedeutung im Sonderbedeutung im Sonderbedeutung im Sonderbedeutung im kommt. Siehe dazu auch Abschnitt 5.3.

Die Codes fur den Gleichungstyp m ussen folgenden Bereichen entstammen:

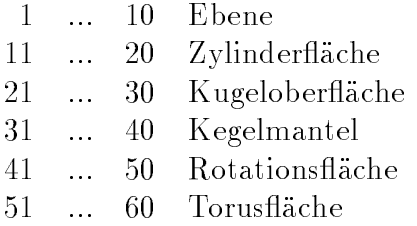

Tabelle 1 enthält die bisher definierten Typen.

Der #FACE\_GEO:-Block wird durch die #AVG\_FACE\_GEO\_DATA:-Zeile beeinflußt.

## 6

#### Parameter  $6.1$

Da beim Ubergang von der Version 1.0 auf die Versionen 2.x einige Konzepte verandert wurden, mußten auch entsprechende Änderungen in den Parameterzeilen vorgenommen werden. Bei dieser Gelegenheit wurden wirkungslose Parameter entfernt und versucht konsistente Namen einzufuhren.

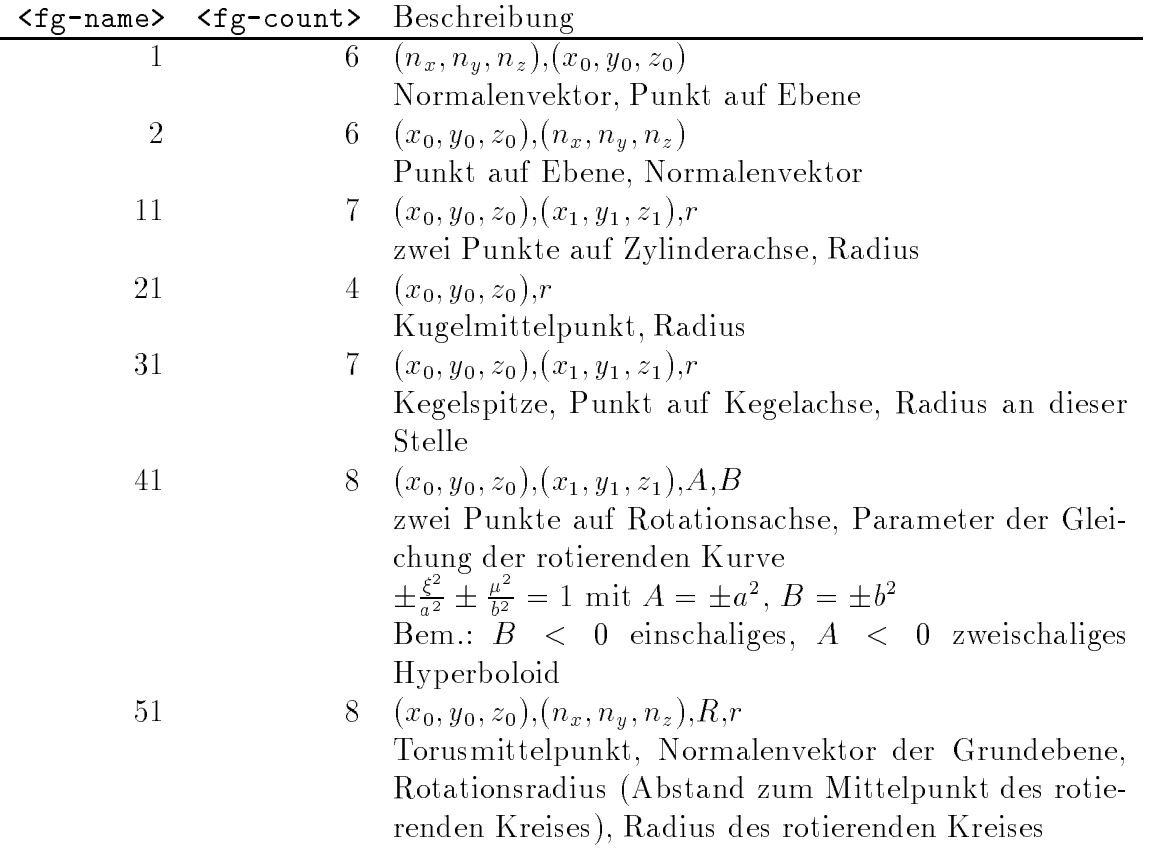

Tabelle 1: Vordenierte Typen von Flachengeometrien

Folgende (bisher wirkungslose) Parameter wurden entfernt:

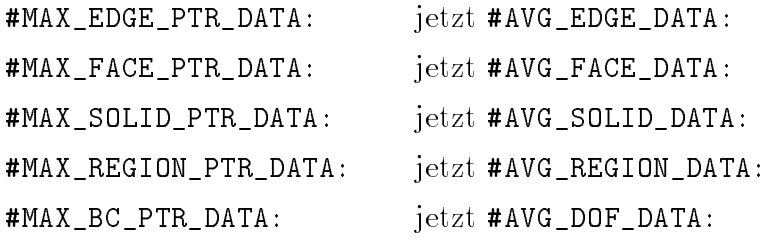

Durch die Anderung der Bedeutung der in der Version 1.0 als Typ{Eintrage bezeichneter

Werte verlieren folgende Parameterzeilen ihren Sinn:

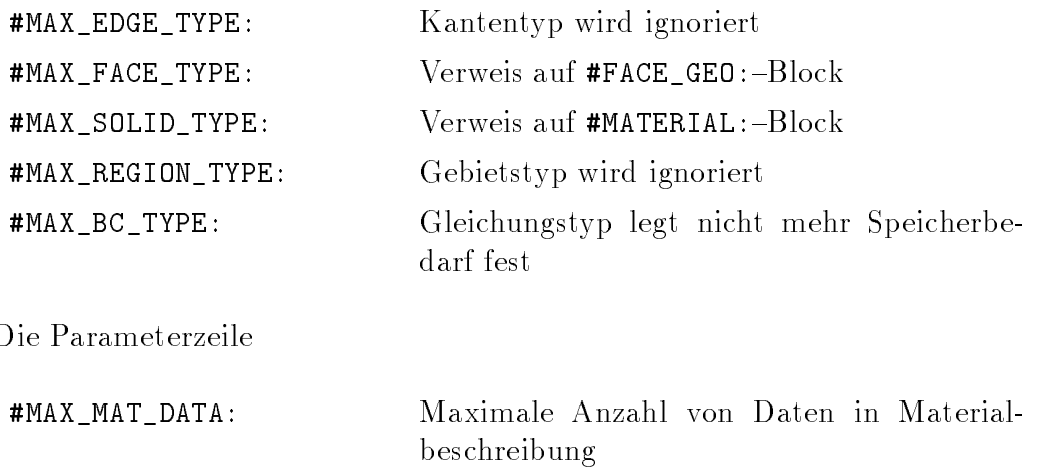

wird zwar noch akzeptiert, sollte aber durch #AVG\_MATERIAL\_DATA: ersetzt werden.

Folgende Parameterzeilen sind mit der Version 2.0 hinzugekommen:

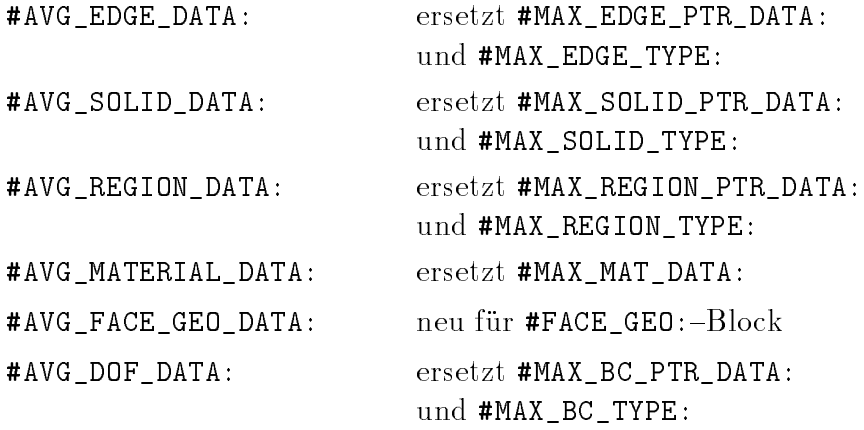

### 6.2 Datenblöcke

Beim Ubergang von Version 1.0 zu Version 2.0 wurde ein neuer Datenblock (#FACE\_GEO:) eingefuhrt (siehe dazu auch Abschnitt 5.9) und die Bedeutung der in Version 1.0 als Typeinträge bezeichneten Werte grundlegend geändert. Der #HEADER:-Block wurde um einen Eintrag erweitert.

In den Blöcken #EDGE: und #REGION: werden die <typ>-Einträge grundsätzlich ignoriert, sollten jedoch stets den Wert 1 haben.

### #FACE:

Der zweite Wert einer Datenzeile (<type> bzw. <fg-ptr>) war in der Version 1 als ein Typanzeiger vorgesehen. Dieses Konzept wurde durch die externe Beschreibung der Flachengeometrie in einem gesonderten Block (#FACE\_GEO:) abgelöst. Dieser Wert enthält infolgedessen den Namen einer solchen Flächengeometriebeschreibung. Ist jedoch kein #FACE GEO:-Block vorgesehen, d.h. der entsprechende Eintrag im #HEADER:-Block ist Null oder fehlt ganz, so werden diese Werte ignoriert, d.h. unverandert dem Nutzer zur Verfugung gestellt. In diesem Falle wird der Nutzer jedoch in einer Warnung darauf hingewiesen, daß keine Flachengeometriebeschreibungen vorhanden sind.

### #SOLID:

Ahnlich wie im #FACE:-Block, war der zweite Wert ( $\langle \text{type} \rangle$  bzw.  $\langle \text{mat-ptr} \rangle$ ) einer Datenzeile des #SOLID: -Blocks in der Version 1 als Typanzeiger. Da das Konzept der Bereitstellung von Materialdaten grundlegend geandert wurde, enthalt dieser Wert den Namen einer Materialbeschreibung aus dem #MATERIAL:-Block. Sind jedoch keine Materialdaten vorgesehen, d.h. der entsprechende Eintrag im #HEADER:-Block ist Null oder fehlt ganz, so werden diese Werte ignoriert, d.h. unverandert dem Nutzer zur Verfugung gestellt. In diesem Falle wird der Nutzer jedoch in einer Warnung darauf hingewiesen, daß keine Materialdaten vorhanden sind, wobei diese Warnung entfällt, wenn alle <mat-ptr> den Wert 1 aufweisen.

### #REGION:

Der #REGION: -Block diente in der Version 1 der Zusammenfassung von Körpern, um diesen gemeinsame Materialeigenschaften zuzuweisen. Diese Aufgabe entfallt ab der Version 2.0.  $\mathbf{B}$ verwendet werden.

### #MATERIAL:

Ab der Version 2.0 wird ein neues Konzept zur Behandlung von Materialeigenschaften benutzt. In der Version 1.0 wurden Materialien einzelnen Körpern oder, falls vorhanden, einzelnen Gebieten zugeordnet. Ab der Version 2.0 werden die Korper den Materialdaten zugeordnet, d.h. jedes Material trägt einen eindeutigen Namen, auf den sich im #SOLID:-Block bezogen werden kann.

Fur eine Datenzeile des #MATERIAL:{Blocks ergibt sich damit einer Anderung der Bedeutung des ersten Wertes, der in der Version 1.0 den Namen eines Korpers bzw. Gebietes reprasentierte, stellt jetzt den Namen des Materials dar.

### #NEUMANN: und #DIRICHLET:

Die Anderung bei den Datensatzen der Randbedringungen bestehen darin, dab beim Auftreten von unbekannten Gleichungstypen alle nachfolgenden Werte bis zum Ende der logischen Zeile eingelesen werden und nur eine Warnung des Nutzers erfolgt.

#### $6.3$ 6.3 Neuerungen in Version 2.1

Ab Version 2.1 können in allen (Nicht-Kommentar-)Zeilen des Standard-Files an allen Stellen, an denen Leerzeichen vorkommen durfen, maskierte Zeilenenden vorkommen. Bis her war dies nur fur Datenzeilen vorgesehen.

### Klassen von Datenfehlern  $\overline{7}$

#### $7.1$ **Kritische Fehler**

Kritische Fehler sind Fehler, die ein weiteres Bearbeiten des Standard-Files unmöglich machen, es erfolgt ein sofortiger Abbruch der Einlesefunktion.

Zu den kritischen Fehlern gehören:

- $\bullet$  Fehlendes Standard-File,
- Defektes Standard-File,
- $\bullet$  Fehlende #VERSION: $-Zeile$ ,
- $\bullet$  Fehlender #HEADER: $-Block,$
- Speicherplatzmangel.

#### $7.2$ **Schwere Fehler**

Schwere Fehler sind Fehler, die zwar prinzipiell das weitere Einlesen des Standard-Files erlauben, jedoch mit hoher Wahrscheinlichkeit zu unbrauchbaren Daten fuhren. F ur diese Fehler wird ein Nutzerdialog durchgefuhrt, ist dieser abgeschaltet, so werden schwere Fehler

Zu den schweren Fehlern gehören:

- Defekte oder unvollstandige Datenzeilen,
- Fehlende Namen in Topologie oder Randbedingungen,
- Mehrfache Namen bei Topologiedaten,
- $\bullet$  Namen außerhalb des Namensraumes  $(1...MAXINT)$ ,
- Uberschreitung des reservierten Speicherbereiches bei Datenzeilen,
- $\bullet$  Fehlerhafter #HEADER:-Block.

#### $7.3$ 7.3 Unkritische Fehler

Unkritische Fehler sind Fehler, die zu Folgefehlern fuhren k onnen, jedoch ein (eingeschranktes) Weiterarbeiten mit den eingelesenen Daten zulassen. Fur diese Fehler wird ein Nutzerdialog durchgefuhrt, ist dieser abgeschaltet, so werden sie wie Warnungen behandelt.

Zu den unkritischen Fehlern gehören:

- $\bullet$  Unbekannte Schlüsselwörter. orter,
- $\bullet$  C berzamige Datenzeilen,
- Mehrfache Nutzung einer Parameterzeile,
- Nutzung konkurrierender Parameterzeilen,
- Fehlerhafte Parameterzeilen,
- Parameterzeilen im Datenblock,
- Falsche Datenblöcke (im #HEADER:-Block nicht oder mit Null angegeben),
- Mehrfache oder fehlende Namen fur Material oder Flachengeometrie,
- Mehrfache Namen bei Randbedingungen.
- Unbekannte Versionskennung,
- Uberschreitung des reservierten Speicherbereiches bei Informationszeilen.

#### $7.4$ 7.4 Warnungen

Warnungen dienen der Anzeige von Inkonsistenzen des Standard-Files, die nur geringe Auswirkung auf die weitere Bearbeitung des Standard{Files haben, jedoch auch auf Datenfehler hinweisen können.

Warnungen werden hervorgerufen durch:

- Mehrfache Nutzung einer Informationszeile,
- Fehlender #MATERIAL:-Block bei Nutzung von Materialnamen (ungleich eins)
- Fehlender #FACE\_GEO:-Block bei gleichzeitiger Angabe von Flächengeometrie-Namen im #FACE:-Block
- Falsche Typen bei Flächengeometriebeschreibungen und Randbedingungen

## Index

#AVG\_DOF\_DATA:, 8, 10, 17, 19, 20 #AVG\_EDGE\_DATA:, 8, 11, 14, 19, 20 #AVG\_FACE\_DATA:, 8, 11, 15, 19 #AVG\_FACE\_GEO\_DATA:, 8, 12, 18, 20 #AVG\_MATERIAL\_DATA:, 8, 12, 17, 20 #AVG\_REGION\_DATA:, 8, 11, 16, 19, 20 #AVG\_SOLID\_DATA:, 8, 11, 15, 19, 20 #DATE:, 8, 9 #DEG\_OF\_FREE:, 4, 8, 10, 16, 17 #DESCRIPTION:, 8, 9 #DIMENSION:, 8, 10 #DIRICHLET:, 4, 8, 16, 17, 22 #EDGE:, 8, 13, 20  $#END_OF_DATA:$ ,  $5–7$  $#EQN_TYPE:$ , 8, 9 #FACE:, 8, 14, 18, 21, 24 #FACE\_GEO:, 8, 15, 18, 20, 21, 24  $\texttt{#HEADER:}, 5–7, 10, 12, 13, 15, 20–23$  $#$ MATERIAL:, 4, 8, 15, 17, 20-22, 24 #MAX\_BC\_PTR\_DATA:, 19, 20 #MAX\_BC\_TYPE:, 20 #MAX\_EDGE\_PTR\_DATA:, 19, 20 #MAX\_EDGE\_TYPE:, 20 #MAX\_FACE\_PTR\_DATA:, 19 #MAX\_FACE\_TYPE:, 20 #MAX\_MAT\_DATA:, 20 #MAX\_REGION\_PTR\_DATA:, 19, 20 #MAX\_REGION\_TYPE:, 20 #MAX\_SOLID\_PTR\_DATA:, 19, 20 #MAX\_SOLID\_TYPE:, 20 #NEUMANN:, 4, 8, 17, 22 #PROGRAM:, 8, 10 #REGION:, 8, 20, 21 #SOLID:, 8, 15, 17, 21 #USER:, 8 #VERSION:, 4, 6, 7, 9, 22 #VERTEX:, 8, 13 Datenblock, 5-7, 13, 20, 23 maximale Große,  $5, 7, 12, 13$ 

Datensatz, 7 Anzahl, 10 Datenteil,  $5-7$ ,  $12$ Datum, 8, 9 Datumsformat, 9 Eckpunkt,  $3, 5, 8, 11-15$ Fehler, 6, 7, 10, 14, 22–24 Fileendemarkierung, 6, 7 Fläche, 3, 4, 8,  $10-18$ , 20, 21 Flächengeometrie, 8, 12–14, 18, 21, 23, 24 Freiheitsgrad, 8, 10, 16, 17 Anzahl, 4, 8, 16 Gebiet, 8, 11, 12, 16, 20-22 Geometrie, 3, 5, 8, 12-14, 18, 21, 23, 24 Informationsteil, 5-7, 12 Körper, 3, 5, 8, 11–13, 15, 16, 20, 21 Kante, 3, 8, 11–15, 20 Koordinaten, 13, 15 Lage geometrische, 13 Material, 3, 4, 8, 9, 12, 15, 17, 20-24 Name, 4, 7, 15, 23, 24 Namensraum, 7, 23 Randbedingung, 3, 4, 8-10, 12, 16, 17, 22-24 Schlusselwort, 6, 7, 23 Speicherbedarf, 6, 7, 11, 20, 22 Topologie,  $3-5$ ,  $13-15$ ,  $23$ Unterblock, 7, 10, 16 Version, 3, 6, 7, 9, 18 aktuelle, 4, 14, 18, 20-22

alte, 3, 18-22 Unterschiede, 18 zukunftige, 11 Versionskennung, 3, 6, 7, 9, 24 Warnung, 21, 22 Zeile Block-Kopf-, 7, 8 Daten-, 6, 7, 9, 23 Informations-, 7-9, 12, 24 Kommentar-,  $4, 6, 7$ Kopf-, 7, 16 logische, 4, 6 Parameter-, 7, 8, 10, 12, 18, 20, 23 physische, 6  $\mathcal{S}(\mathcal{S})$  ,  $\mathcal{S}(\mathcal{S})$  ,  $\mathcal{S}(\mathcal{S})$  ,  $\mathcal{S}(\mathcal{S})$  ,  $\mathcal{S}(\mathcal{S})$  ,  $\mathcal{S}(\mathcal{S})$  ,  $\mathcal{S}(\mathcal{S})$  ,  $\mathcal{S}(\mathcal{S})$  ,  $\mathcal{S}(\mathcal{S})$  ,  $\mathcal{S}(\mathcal{S})$  ,  $\mathcal{S}(\mathcal{S})$  ,  $\mathcal{S}(\mathcal{S})$  ,  $\mathcal{S}(\mathcal{S})$  , trennend, 7 zusammenfassen, 6 Zeilenendezeichen, 6 maskieren, 6 zeilenorientiert, 6